## **Hydraulics sample**

## Setup for exporting into Modelica/Simulink:

Once the *Hydraulics.mdzip* file is opened, the model should already be opened to the *ConnectedTanks* internal block diagram.

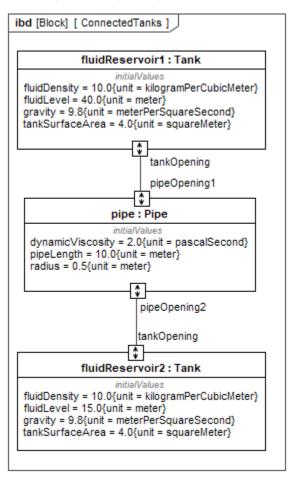